## **Oracle® Database**

Release Notes

12c Release 1 (12.1) for Oracle Solaris

E51863-09

November 2015

This document contains information that was not included in the platform-specific or product-specific documentation for this release. This document supplements *Oracle Database Readme*.

This document may be updated after it is released. You can check for updates to this document and view other Oracle documentation at

http://docs.oracle.com/en/database/database.html

This document contains the following topics:

- Certification Information
- Latest Upgrade Information
- Product Support
- Unsupported Products
- Content Specific to Oracle Database 12c Release 1 (12.1.0.1)
- Content Specific to Oracle Database 12c Release 1 (12.1.0.2)
- Documentation Accessibility

## 1 Certification Information

The latest certification information for Oracle Database 12c is available on My Oracle Support at

https://support.oracle.com

## 2 Latest Upgrade Information

For late-breaking updates and best practices about preupgrade, postupgrade, compatibility, and interoperability discussions, refer to Note 1462240.1 on My Oracle Support that links to the "Upgrade Companion" page at

https://support.oracle.com

## 3 Product Support

The list of products or features supported for Oracle Database 12*c* are as follows:

## **Database Smart Flash Cache Support**

Database Smart Flash Cache is supported only on Oracle Solaris and Oracle Linux.

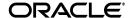

# Oracle Automatic Storage Management Cluster File System (Oracle ACFS) and Oracle Automatic Storage Management Dynamic Volume Manager (Oracle ADVM) Support

Although Oracle ADVM supports raw disks in Oracle Automatic Storage Management disk groups, Oracle ADVM device special files created through raw(8) are not supported; Oracle ADVM only supports block device special files.

For the latest information about supported platforms and releases, see the Note 1369107.1 on My Oracle Support at

https://support.oracle.com

## **Oracle ASM Filter Driver Support**

Oracle Automatic Storage Management Filter Driver (Oracle ASMFD) is supported only on Linux x86-64.

## **4 Unsupported Products**

The products or features listed in section 2.2, "Features Not Available or Restricted in This Release of Oracle Database 12.1.0.2," in *Oracle Database Readme* are not supported.

## 5 Content Specific to Oracle Database 12c Release 1 (12.1.0.1)

The following content is specific to release 12.1.0.1:

- Installation, Configuration, and Upgrade Issues for Release 12.1.0.1
- Other Known Issues for Release 12.1.0.1

## 5.1 Installation, Configuration, and Upgrade Issues for Release 12.1.0.1

Review the following section for information about issues that affect Oracle Database installation, configuration, and upgrade:

- Node Connectivity Failure Issue on Oracle Clusterware
- Prerequisite Check Fails When Installing Oracle Grid Infrastructure
- Oracle ACFS Drivers Fail to Load During Database Upgrade
- Default Non-English Language Fails Oracle RAC Installation and Upgrade
- Root Configuration Script Fails During Database Upgrade
- INS-10008 Error During Database Installation
- Oracle Grid Infrastructure Upgrade Issue

### 5.1.1 Node Connectivity Failure Issue on Oracle Clusterware

Cluster Verification Utility (CVU) reports intermittent node connectivity failure in the following conditions:

- During the prerequisite checks of an Oracle Database installation
- When running the cluvfy command

## Workaround:

When installing the database, click **Check Again** to rerun the prerequisite checks to verify that the error does not appear.

In case of the cluvfy command, rerun the command to verify that the error does not appear.

**Note:** You may still encounter errors that passed verification in previous run but such errors are for different network interfaces.

This issue is tracked with Oracle bug 16040260.

## 5.1.2 Prerequisite Check Fails When Installing Oracle Grid Infrastructure

If iSCSI is used for Oracle ASM disk storage when installing Oracle Grid Infrastructure, then the prerequisite check may fail with the following error:

```
PRVF-5150 : Path <code>disk_path</code> is not a valid path on all nodes
```

#### Workaround:

Ignore the error.

This issue is tracked with Oracle bug 16044541.

## 5.1.3 Oracle ACFS Drivers Fail to Load During Database Upgrade

When upgrading Oracle Database release 11.2 to release 12.1, Oracle ACFS drivers may fail to load, and you may see one or more of the following error messages:

```
ACFS-9308: Loading installed ADVM/ACFS drivers. ACFS-9320: Missing file: '/./oracleoks' ACFS-9320: Missing file: '/./oracleadvm' ACFS-9320: Missing file: '/./oracleacfs'
```

## Workaround:

Rerun the root script or click **Retry** if using root automation. If the error still occurs, then repeat the workaround until the upgrade succeeds.

This issue is tracked with Oracle bug 15970384.

## 5.1.4 Default Non-English Language Fails Oracle RAC Installation and Upgrade

When installing or upgrading an Oracle RAC home on Solaris 10, the following error may occur if the default language is not English:

```
PRCT-1011 : failed to execute "srvctl". Details of the error: [couldn't set locale correctly]
```

## Workaround:

Install the North America (nam) package on the system, which includes the English language and character set, by executing the following steps as root:

```
1. Use lofiadm -a to mount an existing image (sol-10-u9-ga-x86-dvd.iso):
lofiadm -a /mnt/ISO/sol-10-u9-ga-x86-dvd.iso /dev/lofi/1
```

2. Run lofiadm to verify the mounted block device and file to standard output:

```
# lofiadm
Block Device File
/dev/lofi/1 /mnt/ISO/sol-10-u9-ga-x86-dvd.iso
```

**3.** Create the mount directory on the file system:

```
# mkdir /mnt/iso
```

**4.** Use the mount command to mount the image:

```
# mount -F hsfs -o ro /dev/lofi/1 /mnt/iso
```

**5.** Add North America (nam) regions:

```
# localeadm -a nam -d /mnt/iso/Solaris_10/Product
```

**6.** List all the locales or regions installed on the current system:

```
# localeadm -1
```

This issue is tracked with Oracle bug 14607661.

## 5.1.5 Root Configuration Script Fails During Database Upgrade

When you select Sudo as the root script automation option, Oracle Universal Installer automatically runs the configuration scripts using Sudo with the user account that you provide. However, the root configuration script may fail if the Sudo user name is different from the user installing the software, or there are other causes in configuration of your cluster member nodes that inhibit writes to directories required during installation. You may see the following error messages:

```
PROTL-3: Failed to create export file 'OLRUPGRADEFILE' CLSRSC-169: Failed to create or upgrade OLR
```

#### Workaround:

Ensure that the root user has permissions to write Sudo user's home directory. After Oracle Universal Installer finishes running the scripts, you may reset the permissions.

This issue is tracked with Oracle bug 16242252.

### 5.1.6 INS-10008 Error During Database Installation

While performing Oracle Grid Infrastructure installation, if the Grid Naming Service (GNS) and Dynamic Host Configuration Protocol (DHCP) options are selected and automatic execution of root script is enabled, the installation may fail with the following error:

```
[INS-10008] Session Initialization failed
```

#### Workaround:

Remove the directory <code>GI\_HOME</code> recursively before clicking the Install button on the summary page.

This issue is tracked with Oracle bug 16196582.

## 5.1.7 Oracle Grid Infrastructure Upgrade Issue

When upgrading Oracle Grid Infrastructure to release 12.1, Oracle Universal Installer may hang and the following error may show in the log file:

```
Exception in thread "AWT-EventQueue-0" java.lang.OutOfMemoryError: PermGen space
```

#### Workaround:

Run the following command:

This issue is tracked with Oracle bug 16620650.

## 5.2 Other Known Issues for Release 12.1.0.1

The following section contains information about issues related to Oracle Database 12*c* and associated products:

- Issues While Exporting Oracle ACFS
- VARCHAR Storage Limitation in Pro\*COBOL
- Using Projects with Oracle Grid Infrastructure Systems
- Linking Issue on Oracle Solaris on x86-64 (64-Bit)
- Memory Leak Issue on Oracle Solaris 11
- Issues in Creating Oracle ACFS Volume
- Oracle ACFS Restart Issue

## 5.2.1 Issues While Exporting Oracle ACFS

When adding a snapshot for export with High Availability Network File Storage (HANFS), if a single configured exportfs resource should be used for the root of the snapshot directory, .ACFS/snaps.

This limitation is due to the way that Solaris handles NFS exports of 64 bit inodes.

If more than one resource is used for snapshots, then the export options string from the first export resource to start is used, potentially disallowing clients' access to additional snapshots.

It is not possible to export the child of an already exported parent, or export the parent of an already exported child, assuming that the parent and the child are present on the same file system. Thus, when creating HANFS shares on Solaris, ensure that only a single root is exported for each file system, although directories that are peers can be exported to different clients.

This issue is tracked with Oracle bugs 15901493 and 15895156.

## 5.2.2 VARCHAR Storage Limitation in Pro\*COBOL

The VARCHAR variable in a Pro\*COBOL program can store up to 9999 (4-digits) characters on a SPARC 64-bit system. This is because the COMP-5 qualifier is not available on a SPARC 64-bit system which limits the VARCHAR handling capability to 9999 characters by a Pro\*COBOL application even if a 32K VARCHAR feature is used while creating a table.

#### Workaround:

Insert or retrieve data longer than 9999 characters in chunks using LOB read and write support by Pro\*COBOL.

This issue is tracked with Oracle bug 14375964.

## 5.2.3 Using Projects with Oracle Grid Infrastructure Systems

If you are installing Oracle Grid Infrastructure 12*c* Release 1 (12.1.0), and you want to use Oracle Solaris Projects to manage system resources, then you can specify different default projects for different Oracle Database installation owners.

For example, if you have an Oracle Grid Infrastructure owner called grid, and you have two Oracle Database installation owners called oracle1 and oracle2, then you can specify different default projects for these grid installation owners such as mygridproj, myoradb1proj, and myoradb2proj respectively with their own resource control and settings.

Refer to your Oracle Solaris documentation for more information about configuring resources using Oracle Solaris Projects.

This issue is tracked with Oracle bug 11776492.

## 5.2.4 Linking Issue on Oracle Solaris on x86-64 (64-Bit)

If you attempt to link Pro\*COBOL applications on Oracle Solaris 10 update 10 or Oracle Solaris 10 update 11, then the application may not link. The link editor may report the following error:

```
make: Fatal error: Command failed for target `build'
```

#### Workaround 1:

Upgrade to Oracle Solaris 11.

#### Workaround 2:

Edit the object file before running the link editor as follows:

```
% elfdump -cN.eh_frame foo
     Section Header[4]: sh_name: .eh_frame
          sh_addr: 0x400378 sh_flags: [SHF_ALLOC] sh_size: 0x6b8 sh_type: [SHT_PROGBIT sh_offset: 0x378 sh_entsize: 0
                                                 sh_type: [ SHT_PROGBITS ]
          sh_offset: 0x378
                                                 sh_entsize: 0
                         0
          sh_link:
                                                  sh_info:
          sh_addralign: 0x8
     % elfedit -e 'shdr:sh_type .eh_frame sht_amd64_unwind' foo
     % elfdump -cN.eh_frame foo
     Section Header[4]: sh_name: .eh_frame

      sh_addr:
      0x400378
      sh_flags:
      [ SHF_ALLOC ]

      sh_size:
      0x6b8
      sh_type:
      [ SHT_AMD64_U

          sh_size: 0x6b8
                                                  sh_type: [ SHT_AMD64_UNWIND ]
                                                 sh_entsize: 0 sh_info: 0
          sh_offset: 0x378
sh_link: 0
          sh_addralign: 0x8
```

This issue is tracked with Oracle bug 15827517.

## 5.2.5 Memory Leak Issue on Oracle Solaris 11

The Cluster Health Monitor executable, osysmond.bin, indicates a memory leak when running on a system with any of the Solaris 11 or 11.1 versions, including Solaris 11.1 SRU3.

### Workaround:

Update your system to Solaris 11.1 SRU4.

This issue is tracked with Oracle bug 14602157.

### 5.2.6 Issues in Creating Oracle ACFS Volume

Oracle Automatic Storage Management Configuration Assistant cannot be used to create Oracle ACFS volume with stripe column 1.

#### Workaround:

Use the asmcmd volcreate command or the ALTER DISKGROUP SQL statement to create the volume. After the volume is created, you can use Oracle Automatic Storage Management Configuration Assistant to create Oracle ACFS file system.

This issue is tracked with Oracle bug 16347687.

#### 5.2.7 Oracle ACFS Restart Issue

When the private network stops responding, Oracle Grid Infrastructure restarts the private network. However, Oracle ACFS remains offline.

#### Workaround:

Download and install patch associated with Oracle bug 16654282 from the My Oracle Support website.

This issue is tracked with Oracle bug 16654282.

## 6 Content Specific to Oracle Database 12c Release 1 (12.1.0.2)

The following content is specific to release 12.1.0.2:

- Preinstallation Requirements for Release 12.1.0.2
- Installation, Configuration, and Upgrade Issues for Release 12.1.0.2
- Other Known Issues for Release 12.1.0.2

## 6.1 Preinstallation Requirements for Release 12.1.0.2

Refer to the installation guides for the preinstallation requirements.

## 6.2 Installation, Configuration, and Upgrade Issues for Release 12.1.0.2

Review the following section for information about issues that affect Oracle Database installation, configuration, and upgrade:

- Default Non-English Language Fails Oracle RAC Installation and Upgrade
- Prerequisite Check Fails When Installing Oracle Grid Infrastructure
- Errors When Upgrading Oracle Database
- Enabling Data Analytics Accelerators on SPARC for Oracle Database

## 6.2.1 Default Non-English Language Fails Oracle RAC Installation and Upgrade

When installing or upgrading an Oracle RAC home on Solaris 10, the following error may occur if the default language is not English:

 $\mathtt{PRCT-1011}:$  failed to execute "srvctl". Details of the error: [couldn't set locale correctly]

#### Workaround:

Install the North America (nam) package on the system, which includes the English language and character set, by executing the following steps as root:

1. Use lofiadm -a to mount an existing image (sol-10-u9-ga-x86-dvd.iso):

lofiadm -a /mnt/ISO/sol-10-u9-ga-x86-dvd.iso /dev/lofi/1

2. Run lofiadm to verify the mounted block device and file to standard output:

```
# lofiadm
```

Block Device File

/dev/lofi/1 /mnt/ISO/sol-10-u9-ga-x86-dvd.iso

**3.** Create the mount directory on the file system:

```
# mkdir /mnt/iso
```

**4.** Use the mount command to mount the image:

```
# mount -F hsfs -o ro /dev/lofi/1 /mnt/iso
```

**5.** Add North America (nam) regions:

```
# localeadm -a nam -d /mnt/iso/Solaris_10/Product
```

**6.** List all the locales or regions installed on the current system:

```
# localeadm -1
```

This issue is tracked with Oracle bug 14607661.

## 6.2.2 Prerequisite Check Fails When Installing Oracle Grid Infrastructure

If iSCSI is used for Oracle ASM disk storage when installing Oracle Grid Infrastructure, then the prerequisite check may fail with the following error:

```
PRVF-5150 : Path disk_path is not a valid path on all nodes
```

## Workaround:

Ignore the error.

This issue is tracked with Oracle bug 16044541.

## 6.2.3 Errors When Upgrading Oracle Database

When upgrading Oracle Database 12*c* Release 1 (12.1.0.1) to Oracle Database 12*c* Release 1 (12.1.0.2) or when using Oracle Database 12*c* Release 1 (12.1.0.1) with Oracle Grid Infrastructure 12*c* Release 1 (12.1.0.2) home, you may see one or more of the following error messages:

```
Failure to open parameter file (ORA-01078, ORA-01565, and ORA-17503) ORA-00205: error in identifying control file orapwd command during DBCA may complain: referenced symbol not found
```

### Workaround:

Download and install patch 15881443 from the My Oracle Support website.

This issue is tracked with Oracle bug 15881443.

### 6.2.4 Enabling Data Analytics Accelerators on SPARC for Oracle Database

The microprocessors for the SPARC M7 and T7 series servers include Data Analytics Accelerator (DAX) coprocessors. These coprocessors perform query-related operations directly through the hardware, which improves Oracle Database performance. With the minimum versions of Oracle Database Enterprise Edition and Oracle Solaris listed below, you can use DAX hardware acceleration for Oracle Database 12*c* in-memory database operations.

To use the DAX hardware, you must install patch 21744410 for Engineered Systems and Database In-Memory 12.1.0.2.13 (October 2015), install one-off patch 21249747, and enable the in-memory feature for your application.

For information about configuring the Oracle Database 12c in-memory feature, see section "Using the In-Memory Column Store" in *Oracle Database Administrator's Guide*.

**Note:** The DAX feature is not supported for use with Kernel Zones at this time.

## 6.3 Other Known Issues for Release 12.1.0.2

The following sections contain information about issues related to Oracle Database 12c and associated products:

- Issues While Exporting Oracle ACFS
- Oracle Inventory Group Issue When Running acfsroot install
- Memory Leak Issue on Oracle Solaris 11
- Using Projects with Oracle Grid Infrastructure Systems
- Linking Issue on Oracle Solaris on x86-64 (64-Bit)
- Oracle Database Time Statistics Issues Due to Incorrect Return Value for \_lwp\_info Function
- Oracle DBUA Error Due to Insufficient Heap Size Allocation

## 6.3.1 Issues While Exporting Oracle ACFS

When adding a snapshot for export with High Availability Network File Storage (HANFS), if a single configured exportfs resource should be used for the root of the snapshot directory, .ACFS/snaps.

This limitation is due to the way that Solaris handles NFS exports of 64 bit inodes.

If more than one resource is used for snapshots, then the export options string from the first export resource to start is used, potentially disallowing clients' access to additional snapshots.

It is not possible to export the child of an already exported parent, or export the parent of an already exported child, assuming that the parent and the child are present on the same file system. Thus, when creating HANFS shares on Solaris, ensure that only a single root is exported for each file system, although directories that are peers can be exported to different clients.

This issue is tracked with Oracle bugs 15901493 and 15895156.

## 6.3.2 Oracle Inventory Group Issue When Running acfsroot install

When running acfsroot install on each node of a cluster and the default Oracle inventory group, oinstall, is only available through NIS, then the devices are created with the group owner of oinstall, which is correct. However, if you restart the system and reload the device drivers, the device permissions are set to root:sys, which is incorrect. The problem manifests when the crsuser attempts to manage the devices, and errors similar to the following appear:

```
ERROR at line 1: ORA-15032: not all alterations performed
```

#### Workaround:

Add Oracle inventory group oinstall or the primary group of the installation owner to /etc/group before running acfsroot install, or before rebooting the server and reloading the drivers.

This issue is tracked with Oracle bug 16534869.

## 6.3.3 Memory Leak Issue on Oracle Solaris 11

The Cluster Health Monitor executable, osysmond.bin, indicates a memory leak when running on a system with any of the Solaris 11 or 11.1 versions, including Solaris 11.1 SRU3.

#### Workaround:

Update your system to Solaris 11.1 SRU4.

This issue is tracked with Oracle bug 14602157.

## 6.3.4 Using Projects with Oracle Grid Infrastructure Systems

If you are installing Oracle Grid Infrastructure 12*c* Release 1 (12.1.0), and you want to use Oracle Solaris Projects to manage system resources, then you can specify different default projects for different Oracle Database installation owners.

For example, if you have an Oracle Grid Infrastructure owner called grid, and you have two Oracle Database installation owners called oracle1 and oracle2, then you can specify different default projects for these grid installation owners such as mygridproj, myoradb1proj, and myoradb2proj respectively with their own resource control and settings.

Refer to your Oracle Solaris documentation for more information about configuring resources using Oracle Solaris Projects.

This issue is tracked with Oracle bug 11776492.

### 6.3.5 Linking Issue on Oracle Solaris on x86-64 (64-Bit)

If you attempt to link Pro\*COBOL applications on Oracle Solaris 10 update 10 or on Oracle Solaris 10 update 11, then the application may not link. The link editor may report the following error:

```
make: Fatal error: Command failed for target `build'
```

#### Workaround 1:

Upgrade to Oracle Solaris 11.

#### **Workaround 2:**

Edit the object file before running the link editor as follows:

This issue is tracked with Oracle bug 15827517.

# 6.3.6 Oracle Database Time Statistics Issues Due to Incorrect Return Value for \_lwp\_ info Function

On Oracle Solaris 11.1 SRU12, SRU13, and SRU14 versions, the return value for the \_lwp\_info() function incorrectly displays a random non-zero value instead of a zero, and customers may run into different CPU run time calculation issues.

### Workaround:

Upgrade to Oracle Solaris 11.1 SRU15 or newer kernel versions.

This issue is tracked with Oracle bug 17643628.

## 6.3.7 Oracle DBUA Error Due to Insufficient Heap Size Allocation

When using Oracle Database Upgrade Assistant (DBUA), you may see an OutOfMemory error due to insufficient heap size allocation.

#### Workaround:

Edit the JRE\_OPTIONS in the DBUA script to reflect a higher heap size allocation of 512 M, as follows:

```
JRE_OPTIONS="${JRE_OPTIONS}
-Dsun.java2d.font.DisableAlgorithmicStyles=true
-DSET_LAF=$SET_LAF -Dice.pilots.html4.ignoreNonGenericFonts=true -mx512m
-XX:MaxPermSize=512M"
```

This issue is tracked with Oracle bug 19176203.

## 7 Documentation Accessibility

For information about Oracle's commitment to accessibility, visit the Oracle Accessibility Program website at

http://www.oracle.com/pls/topic/lookup?ctx=acc&id=docacc.

## **Access to Oracle Support**

Oracle customers that have purchased support have access to electronic support through My Oracle Support. For information, visit

http://www.oracle.com/pls/topic/lookup?ctx=acc&id=info or visit http://www.oracle.com/pls/topic/lookup?ctx=acc&id=trs if you are hearing impaired.

Oracle Database Release Notes, 12c Release 1 (12.1) for Oracle Solaris E51863-09

Copyright © 2012, 2015, Oracle and/or its affiliates. All rights reserved.

This software and related documentation are provided under a license agreement containing restrictions on use and disclosure and are protected by intellectual property laws. Except as expressly permitted in your license agreement or allowed by law, you may not use, copy, reproduce, translate,

broadcast, modify, license, transmit, distribute, exhibit, perform, publish, or display any part, in any form, or by any means. Reverse engineering, disassembly, or decompilation of this software, unless required by law for interoperability, is prohibited.

The information contained herein is subject to change without notice and is not warranted to be error-free. If you find any errors, please report them to us in writing.

If this is software or related documentation that is delivered to the U.S. Government or anyone licensing it on behalf of the U.S. Government, then the following notice is applicable:

U.S. GOVERNMENT END USERS: Oracle programs, including any operating system, integrated software, any programs installed on the hardware, and/or documentation, delivered to U.S. Government end users are "commercial computer software" pursuant to the applicable Federal Acquisition Regulation and agency-specific supplemental regulations. As such, use, duplication, disclosure, modification, and adaptation of the programs, including any operating system, integrated software, any programs installed on the hardware, and/or documentation, shall be subject to license terms and license restrictions applicable to the programs. No other rights are granted to the U.S. Government.

This software or hardware is developed for general use in a variety of information management applications. It is not developed or intended for use in any inherently dangerous applications, including applications that may create a risk of personal injury. If you use this software or hardware in dangerous applications, then you shall be responsible to take all appropriate fail-safe, backup, redundancy, and other measures to ensure its safe use. Oracle Corporation and its affiliates disclaim any liability for any damages caused by use of this software or hardware in dangerous applications.

Oracle and Java are registered trademarks of Oracle and/or its affiliates. Other names may be trademarks of their respective owners.

Intel and Intel Xeon are trademarks or registered trademarks of Intel Corporation. All SPARC trademarks are used under license and are trademarks or registered trademarks of SPARC International, Inc. AMD, Opteron, the AMD logo, and the AMD Opteron logo are trademarks or registered trademarks of Advanced Micro Devices. UNIX is a registered trademark of The Open Group.

This software or hardware and documentation may provide access to or information about content, products, and services from third parties. Oracle Corporation and its affiliates are not responsible for and expressly disclaim all warranties of any kind with respect to third-party content, products, and services unless otherwise set forth in an applicable agreement between you and Oracle. Oracle Corporation and its affiliates will not be responsible for any loss, costs, or damages incurred due to your access to or use of third-party content, products, or services, except as set forth in an applicable agreement between you and Oracle.